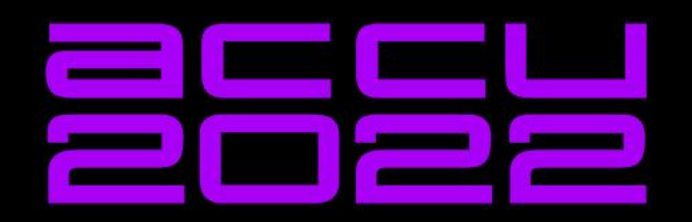

## How to rangify your code

**Tina Ulbrich – @\_Yulivee\_ – ACCU 2022 – ROSEN Technology and Research Center GmbH – 08.04.2022**

**TINA ULBRICH** 

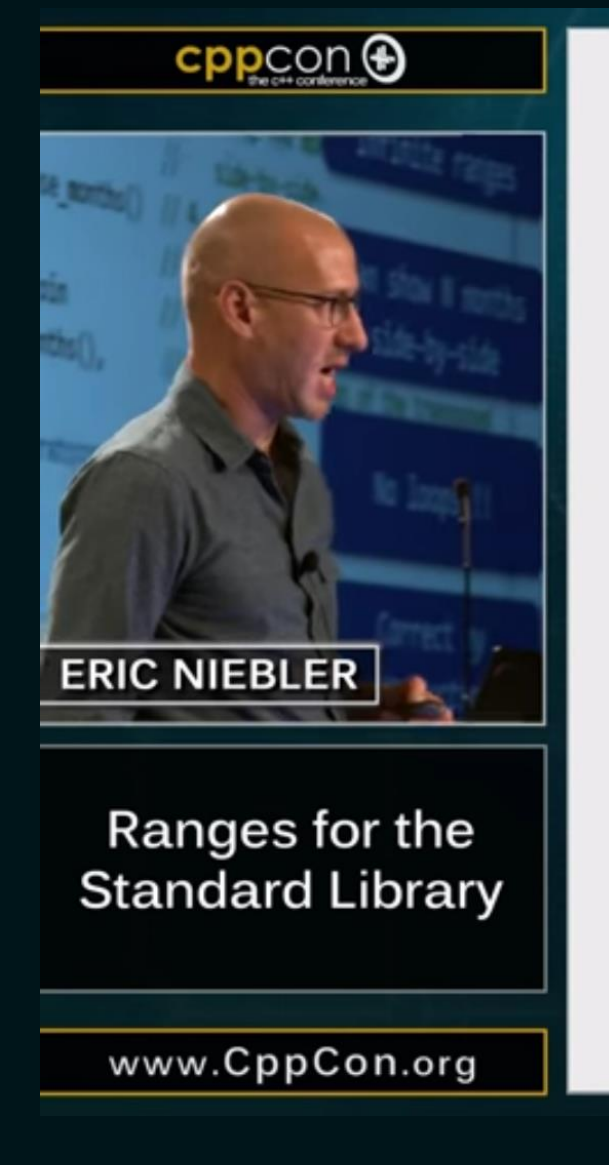

#### **Calendar Solution**

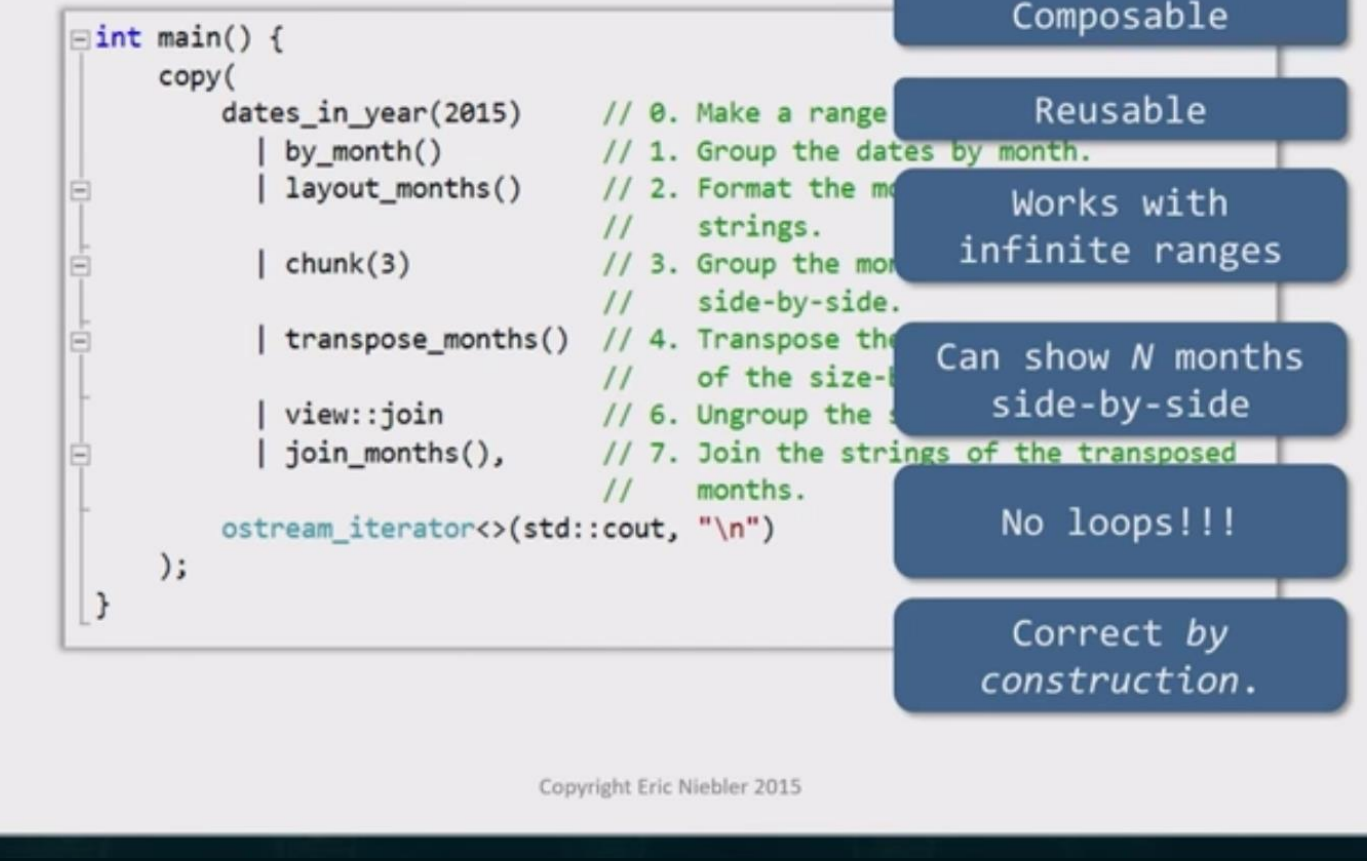

**3** Tina Ulbrich - @\_Yulivee\_ - ACCU 2022 - ROSEN Technology and Research Center GmbH 09.04.2022

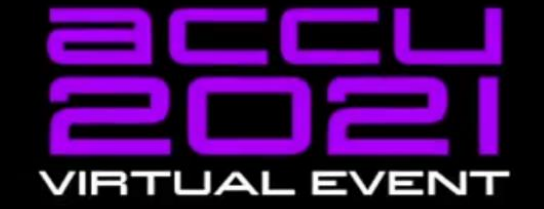

### **An Overview of Standard Ranges**

#### **Tristan Brindle**

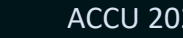

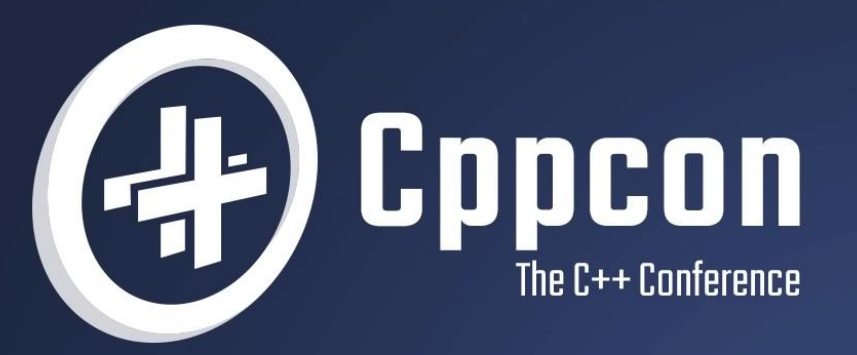

### C++20 Ranges in Practice **Tristan Brindle**

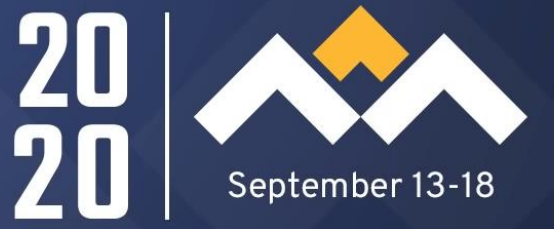

**5** Tina Ulbrich - @\_Yulivee\_ - ACCU 2022 - ROSEN Technology and Research Center GmbH 09.04.2022

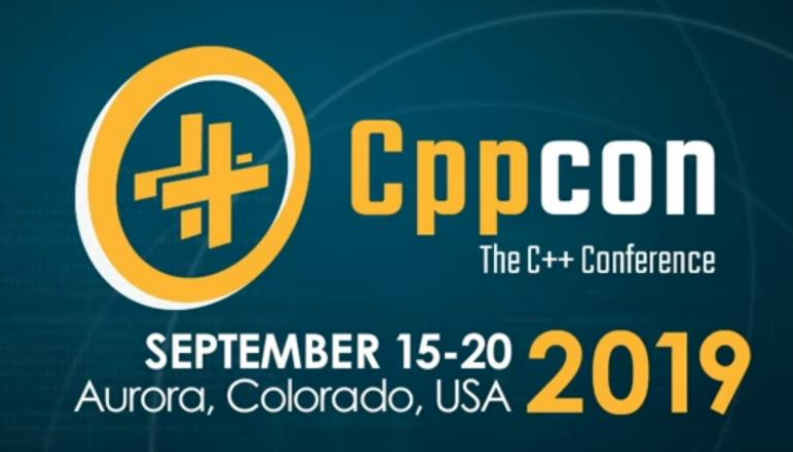

#### What a View! Building Your Own (Lazy) Range Adaptor (part 1 of 2)

Presenter: Christopher Di Bella

### Talk Recommendations – Sy Brand

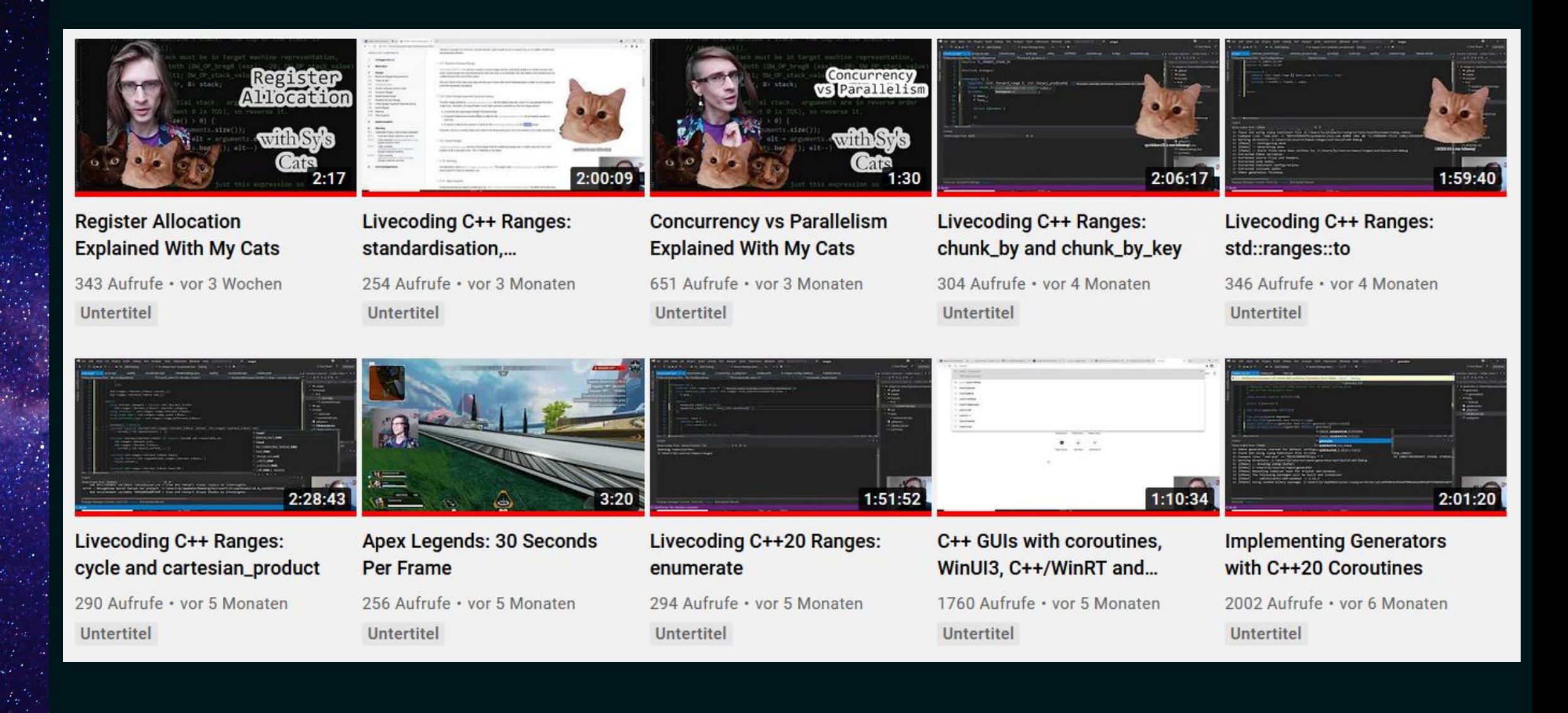

**7** Tina Ulbrich - @\_Yulivee\_ - ACCU 2022 - ROSEN Technology and Research Center GmbH 09.04.2022

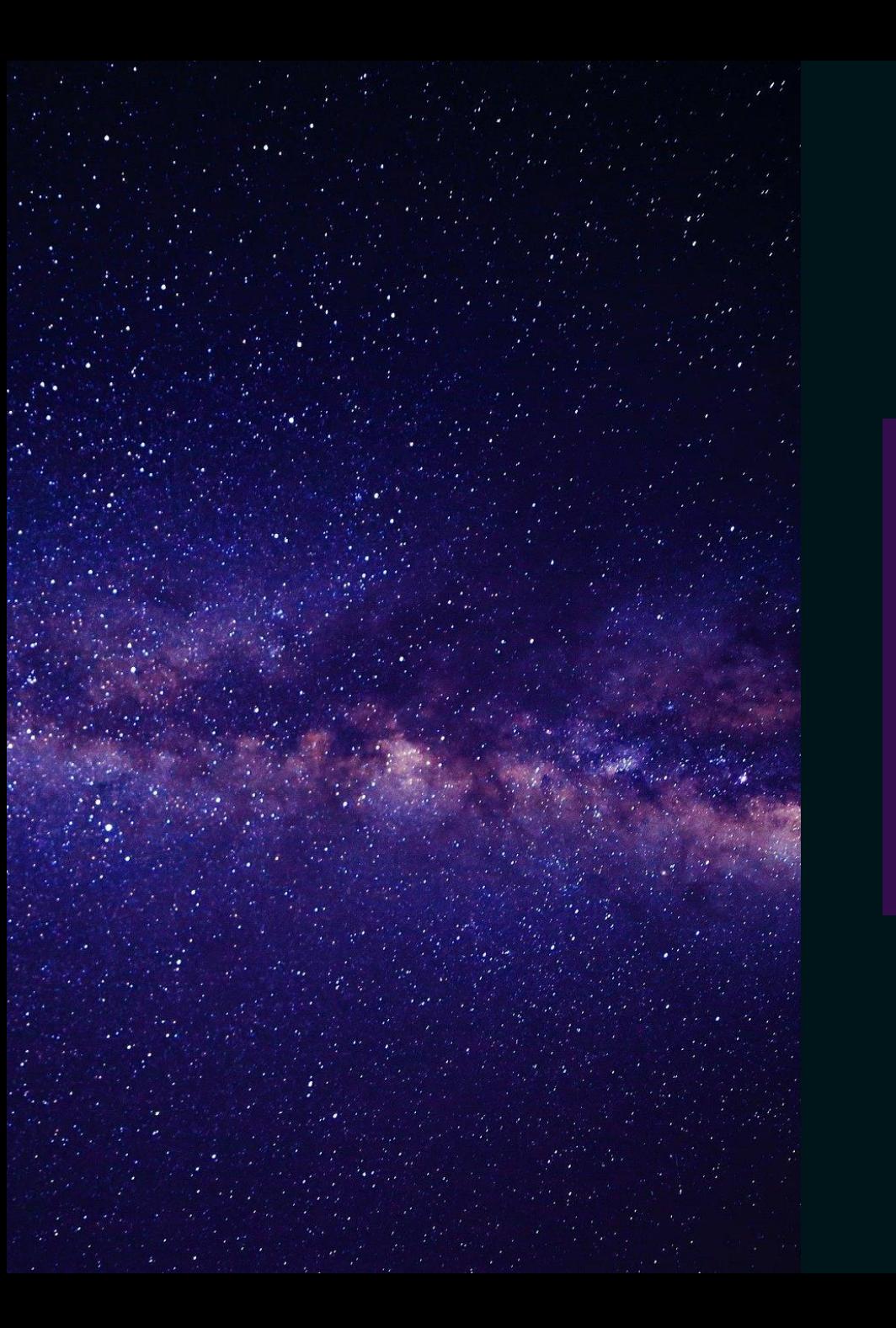

## Libraries

### Libraries

- range-v3
- nanorange
- TartanLlama/ranges
- rangesnext
- boost/range

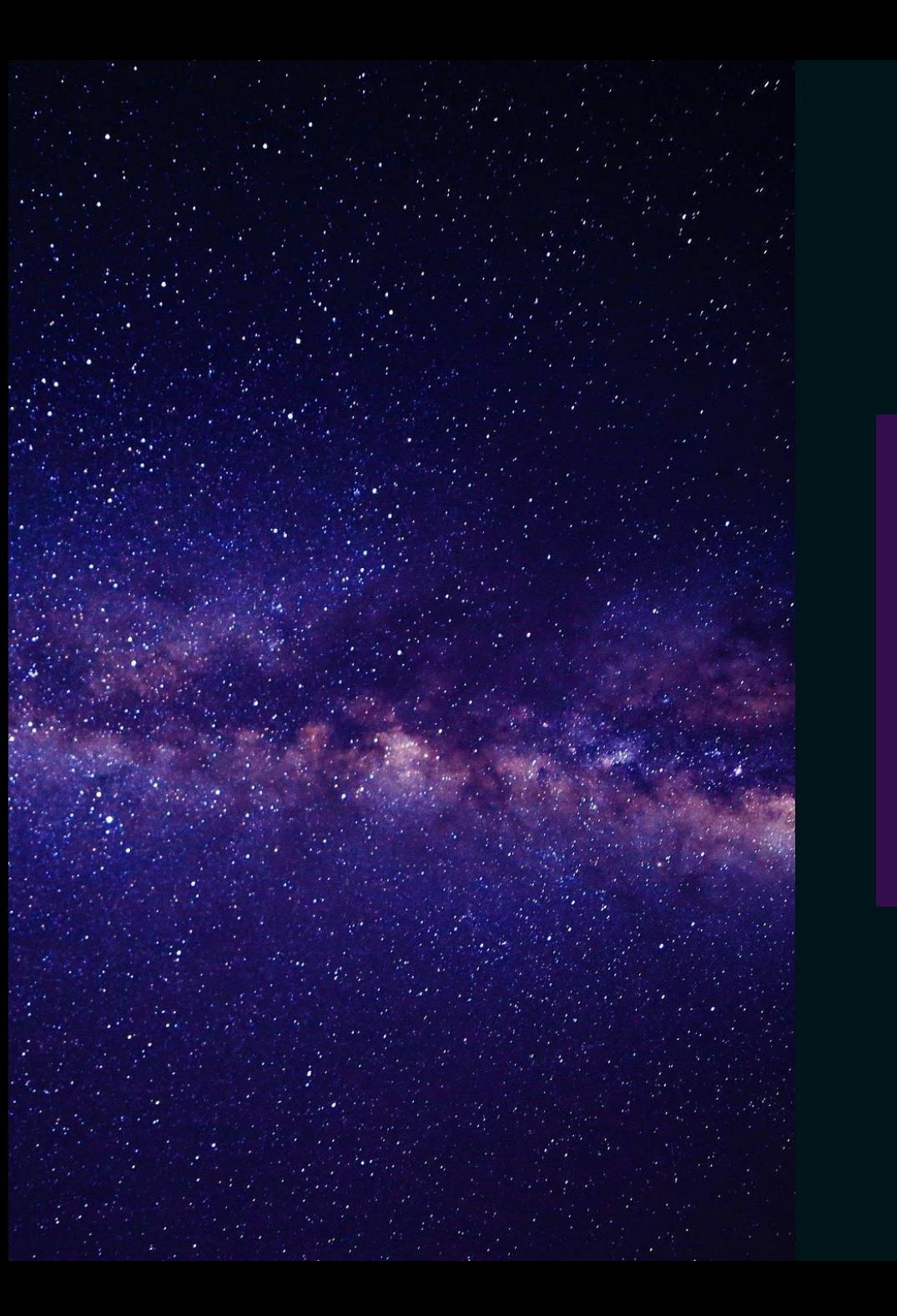

# Rangify?

### ranges are algorithms are loops

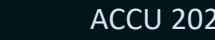

### Rangify?

```
const auto modify = [](const double elem) { return (elem * 2.0) / 10.0; };
```

```
const auto vec = std::vector{ 1.0, 2.0, 3.0 };
auto out = std::vector<double>(vec.size());
```

```
std::transform(vec.begin(), vec.end(), out.begin(), modify);
```

```
std::ranges::transform(vec, out.begin(), modify);
```

```
std::ranges::copy(vec | std::views::transform(modify), out.begin());
```

```
const auto out2 = vec | ranges::views::transform(modify) | ranges::to<std::vector>();
```
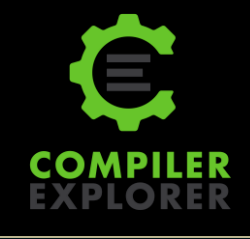

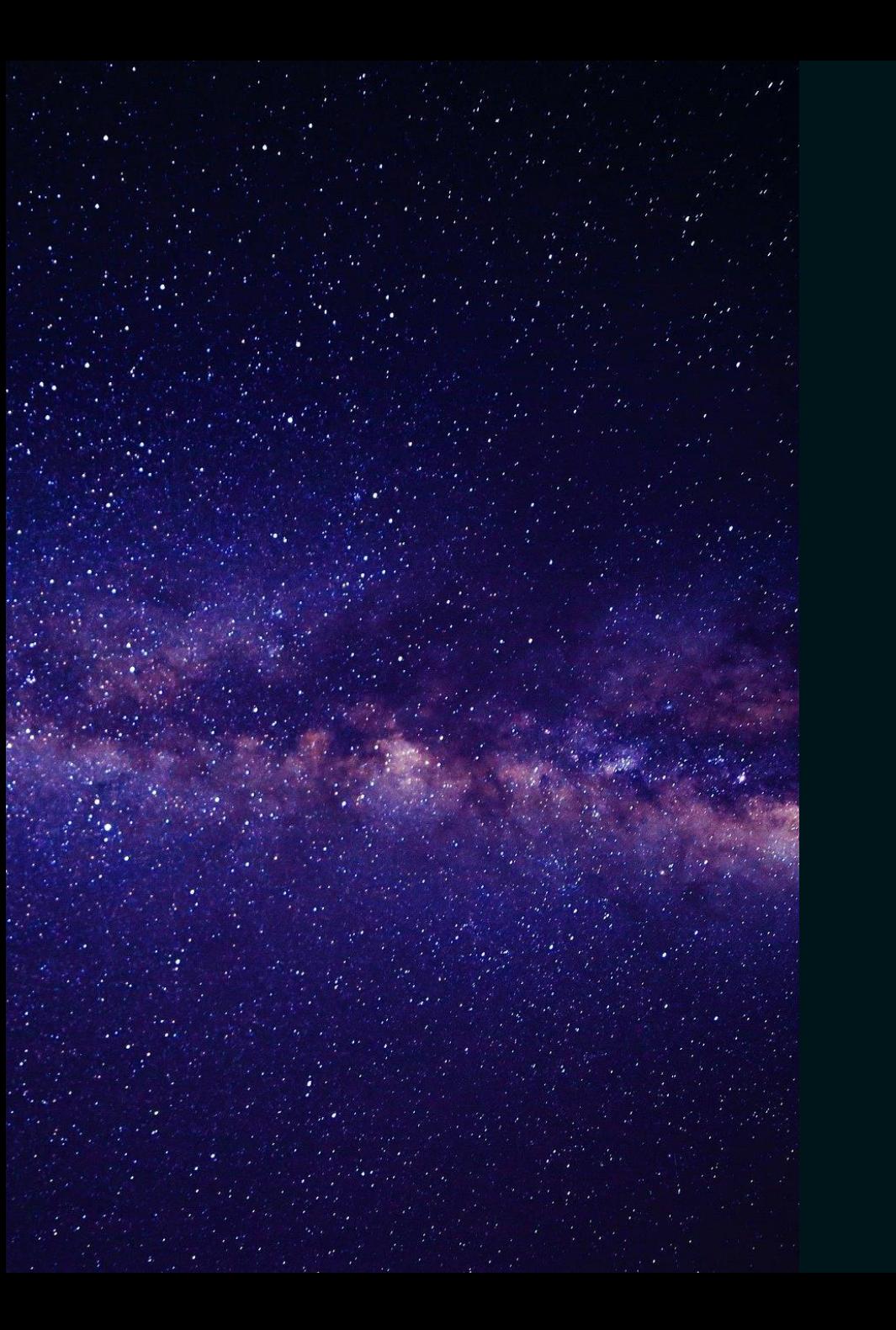

# Examples

### Max number

```
auto max number(const std::vector<std::string>& numbers)
```

```
auto max = std::numeric_limits<int>::min();
for (const auto& number : numbers)
{
```

```
max = std::max(std::stoi(number), max);
```

```
return max;
```
}

{

}

{

}

auto max\_number(const std::vector<std::string>& numbers)

```
return std::ranges::max(numbers
```

```
; }));
```
 $\bullet$ 

### Sliding mean

```
auto sliding_mean(const std::span<const double> rng)
{
    auto out = std::vector<double>(rng.size() - 4);for (size_t i = 2; i < rng.size() - 2; ++i){
         out[i - 2] = mean(std::array<double, 5 > \{ \text{rng}[i - 2], \text{rng}[i - 1], \text{rng}[i], \text{rng}[i + 1], \text{rng}[i + 2] \};
    }
    return out;
}
auto sliding mean(const std::span<const double> rng)
{
    return rng
           | ranges::views::sliding(5)
           | ranges::views::transform(mean)
           | ranges::to<std::vector>();
}
```
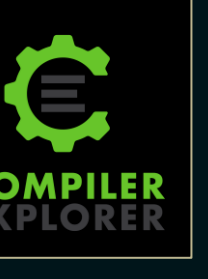

### Subtract mean

```
void subtract_mean(
    const std::vector<double>& column_mean,
    boost:: multi array ref<double, 2> matrix)
{
   for (auto row : matrix)
        for (size_t i = \theta; i < column_mean.size(); ++i)
            row[i] -= column_mean[i];}
void subtract_mean(
    const std::vector<double>& column_mean,
    boost::multi_array_ref<double, 2> matrix)
{
    std::ranges::transform(std::span(matrix.origin(), matrix.num_elements()),
        // matrix | ranges::views::join()
        column mean | ranges::views::cycle,
        matrix.origin(),
        [](const auto elem, const auto mean) { return elem - mean; });
}
```
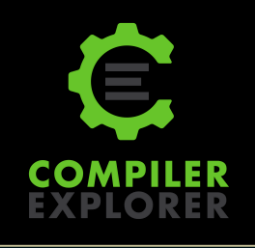

### Arange

```
auto arange(size_t len, double start, double step)
{
    auto out = std::vector<double>(len, start);
    for (size t i = 0; i < len; ++i)
    {
        out[i] += static_cast<double>(ii) * step;
    }
    return out;
}
auto arange(size t len, double start, double step)
{
    return ranges::views::ints(0, static_cast<int>(len))
          ranges::views::transform([start, step](const auto x) { return x * step + start; })
          | ranges::to<std::vector>();
}
```

```
struct data
{
    bool is_defective;
    int value;
};
auto sum_non_defective(const std::vector<data>& range)
{
    auto sum = \theta;
    for (size_t i = 0; i < range.size(); ++i)
    {
        if (!range[i].is_defective)
         {
            sum += range[i].value;
         }
    }
    return sum;
}
```

```
auto sum_non_defective(const std::vector<data>& range)
{
    auto out = 0;
    for (size_t i = 0; i < range.size(); ++i)
    {
        if (!range[i].is_defective)
        {
            out += range[i].value;
        }
    }
    return out;
}
auto sum non defective(const std::vector<data>& range)
{
    return ranges::accumulate(range | std::views::filter(std::not_fn(&data::is_defective))
                                       | std::views::transform(&data::value), 0);
```

```
auto sum_non_defective(const std::vector<data>& range)
{
    auto out = 0;
    for (size_t i = 0; i < range.size(); ++i)
    {
        if (!range[i].is_defective)
        {
            out += range[i].value;
        }
    }
    return out;
}
auto sum non defective(const std::vector<data>& range)
{
    return ranges::accumulate(range | std::views::filter(std::not_fn(&data::is_defective)),
                               0, std::plus{}, &data::value);
```
#### auto sum non defective(const std::vector<data>& range)

```
return ranges::accumulate(range | std::views::filter(std::not_fn(&data::is_defective))
                                  | std::views::transform(&data::value), 0);
```

```
auto sum_non_defective(const std::vector<data>& range)
```

```
return ranges::accumulate(range | std::views::filter(std::not_fn(&data::is_defective)),
                          0, std::plus{}, &data::value);
```
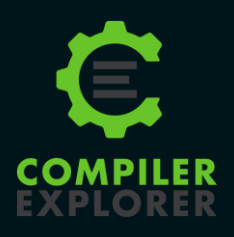

{

}

{

### Length calculation

```
auto calc length(const std::vector<double>& x,
                 const std::vector<double>& y,
                 const std::vector<double>& z)
{
   auto length = std::vector<double>(x.size());
   for (size t i = 0; i < x.size(); ++i)
        length[i] = std::sqrt(x[i] * x[i] + y[i] * y[i] + z[i] * z[i]);return length;
}
auto calc length(const std::vector<double>& x,
                 const std::vector<double>& y,
                 const std::vector<double>& z)
{
   auto length = std::vector<double>(x.size());
   for (auto&& [x_1, y_2, z_1]: ranges::view::zip(x, y, z, length))
       l = std::sqrt(x * x + y * y + z * z);return length;
}
```
### Length calculation

```
auto calc length(const std::vector<double>& x,
                 const std::vector<double>& y,
                 const std::vector<double>& z)
{
    auto length = std::vector<double>(x.size());
    for (size t i = 0; i < x.size(); ++i)
        length[i] = std::sqrt(x[i] * x[i] + y[i] * y[i] + z[i] * z[i]);return length;
}
auto calc length(const std::vector<double>& x,
                 const std::vector<double>& y,
                 const std::vector<double>& z)
{
    return ranges::view::zip(x, y, z) | ranges::view::transform([](const auto coordinates)
        {
            const auto& [x_1, y_2, z_1] = coordinates;
            return std::sqrt(x^* * x^- + y^- * y^- + z^- * z^-);
        }) | ranges::to<std::vector>;
}
```
### Length calculation

```
auto calc length(const std::vector<double>& x,
                 const std::vector<double>& y,
                 const std::vector<double>& z)
{
    auto length = std::vector<double>(x.size());
    for (auto&& [x_ y_ y_ z, z_ 1]: ranges::view::zip(x, y, z, length))
        1 = std::sqrt(x * x + y * y - z * z);return length;
}
auto calc length(const std::vector<double>& x,
                 const std::vector<double>& y,
                 const std::vector<double>& z)
{
    return ranges::view::zip(x, y, z) | ranges::view::transform([](const auto coordinates)
        {
            const auto& [x_1, y_2, z_1] = coordinates;
            return std::sqrt(x^* * x^- + y^- * y^- + z^- * z^-);
        }) | ranges::to<std::vector>;
}
```
### Index handling

```
auto index_handling(const std::vector<std::vector<size_t>>& index)
```

```
{
   std::vector<size_t> out;
   for (size t i = 0; i < index.size(); ++i)
      for (const auto idx : index[i])if (idx != i)out.push back(idx);
   return out;
}
auto index handling(const std::vector<std::vector<size t>>& index)
{
   return ranges::view::enumerate(index)
        | ranges::view::transform([](const auto& indices)
          {
              const auto& [i, idx rng] = indices;idx; });
          })
        | ranges::view::join
        | ranges::to<std::vector>;
}
```
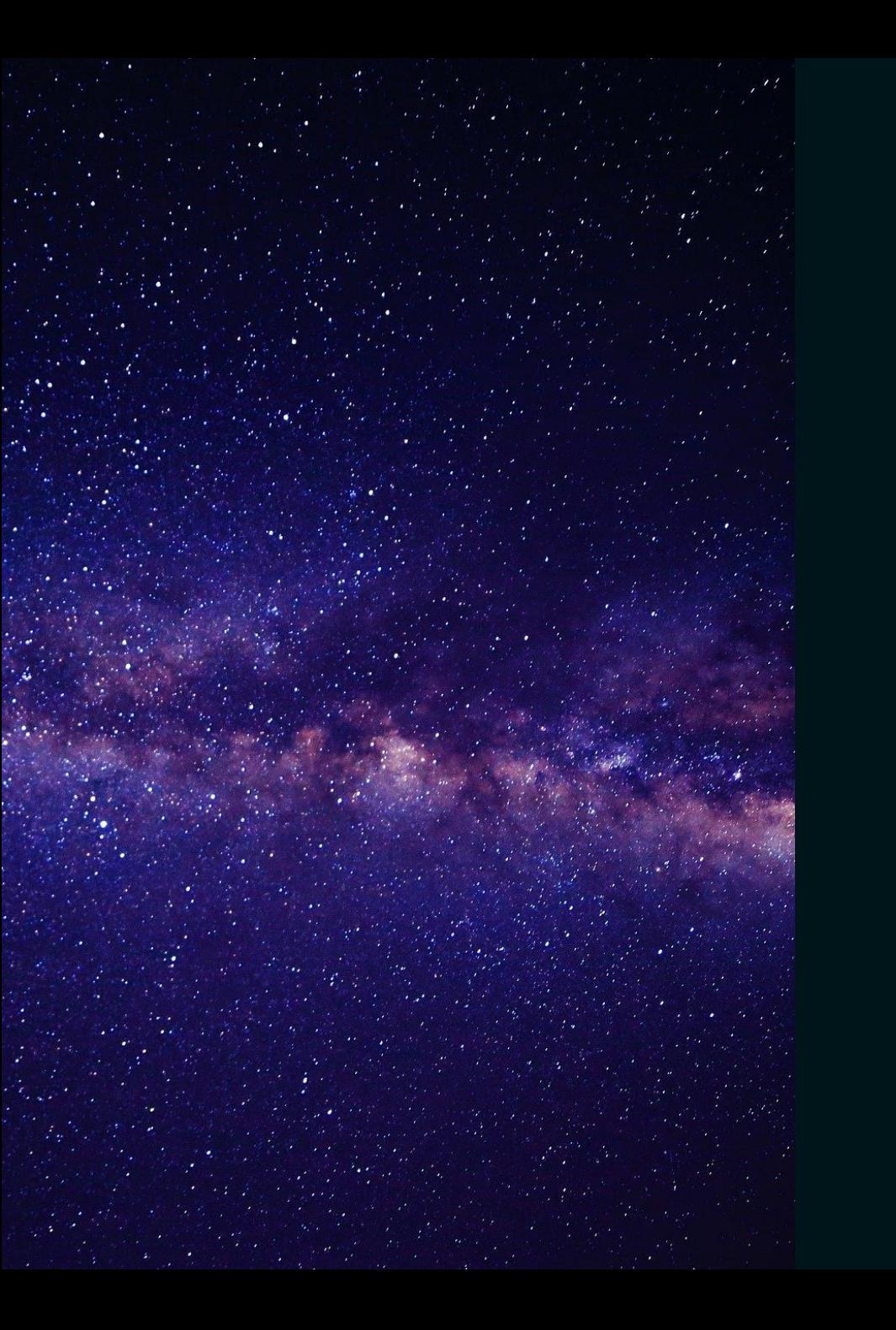

# Complex Example

### Hondt Method

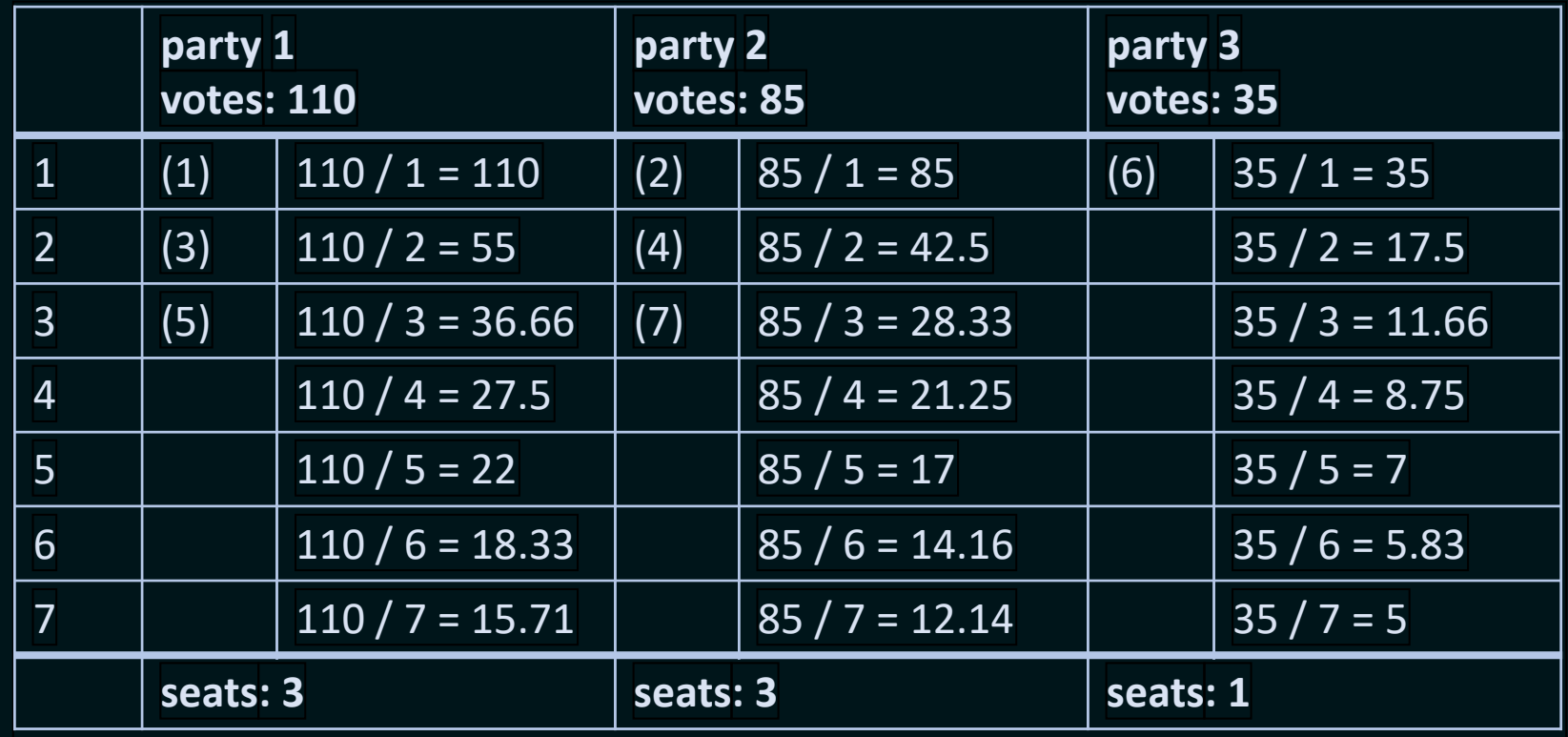

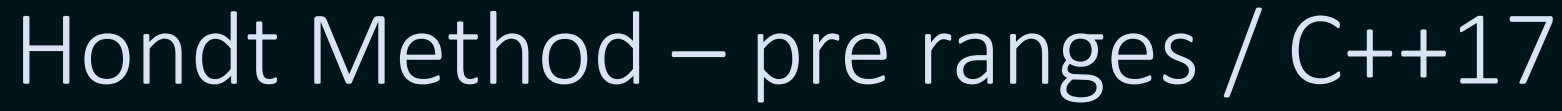

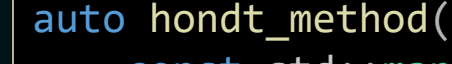

{ } const std::map<std::string, int>& votes\_per\_party, const int total\_number\_of\_seats)

C++17

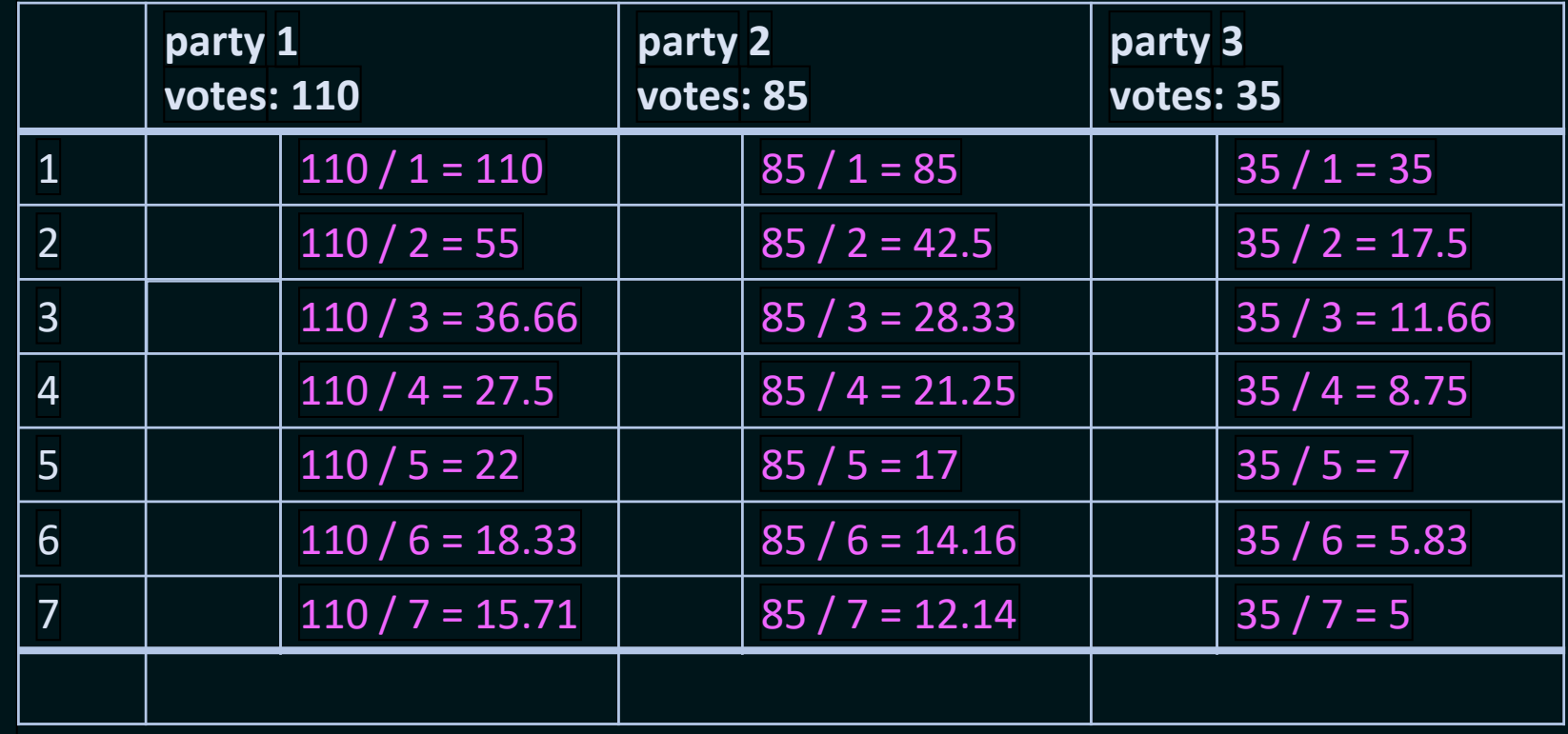

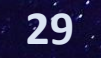

```
auto hondt_method(
    const std::map<std::string, int>& votes_per_party,
    const int total_number_of_seats)
{
    auto proportional votes = std::vector<std::pair<std::string, double>>();
    for (int i = 1; i < total number of seats + 1; ++i)
    {
        for (const auto& [party, number_of_votes] : votes_per_party)
        {
            proportional votes.push back({ party, static cast<double>(number of votes) / i });
        }
    }
                                                                                             C++17
```
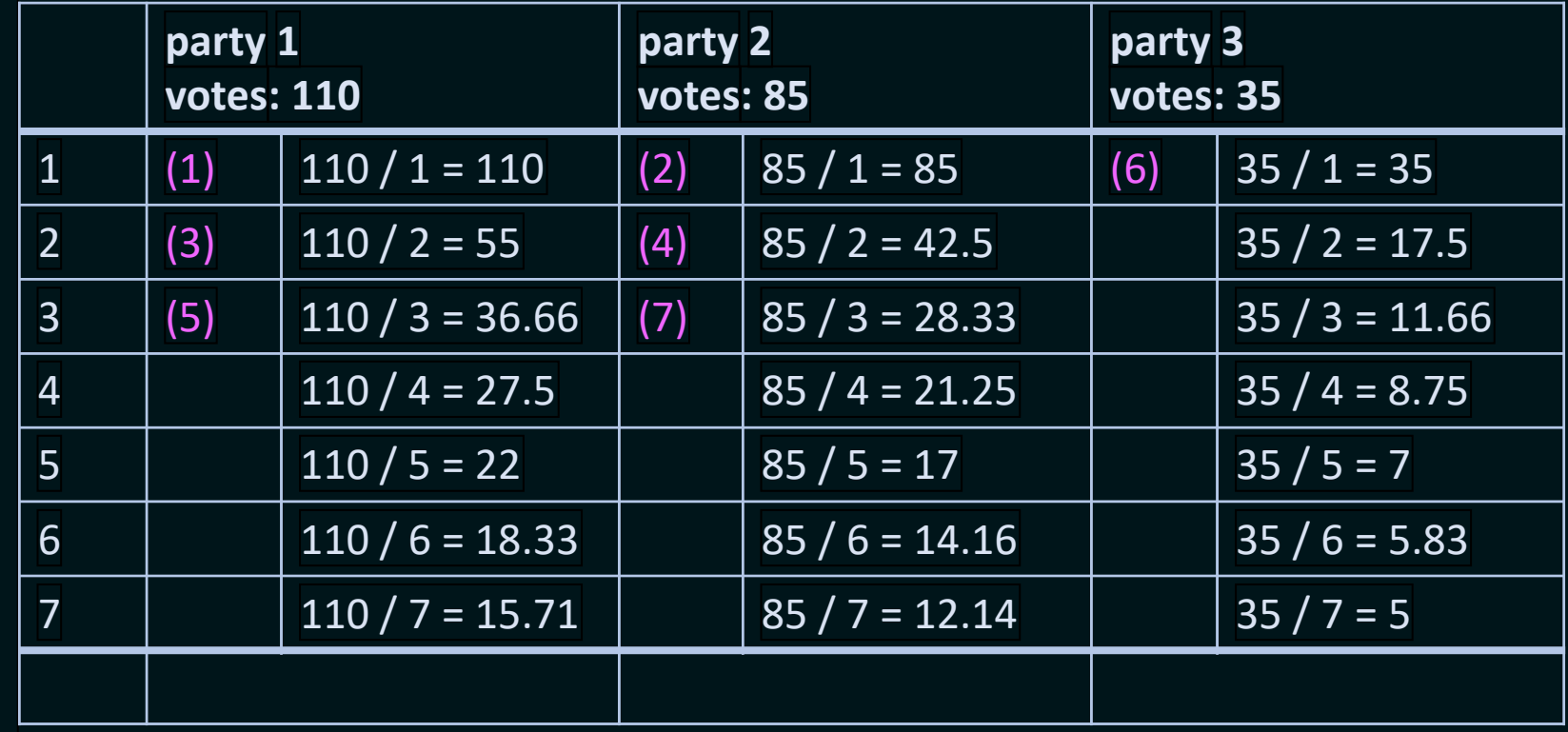

```
auto hondt_method(
    const std::map<std::string, int>& votes per party,
    const int total number of seats)
    auto proportional votes = std::vector<std::pair<std::string, double>>();
    for (int i = 1; i < total number of seats + 1; ++i)
    {
        for (const auto& [party, number of votes] : votes per party)
        {
            proportional_votes.push_back({ party, static_cast<double>(number_of_votes) / i });
        }
    }
    std::sort(proportional_votes.begin(),
              proportional votes.end(),
              [](const auto& rhs, const auto& lhs)
    {
        return rhs.second > lhs.second;
    });
    proportional_votes.resize(total_number_of_seats);
                                                                                             C++17
```
}

{

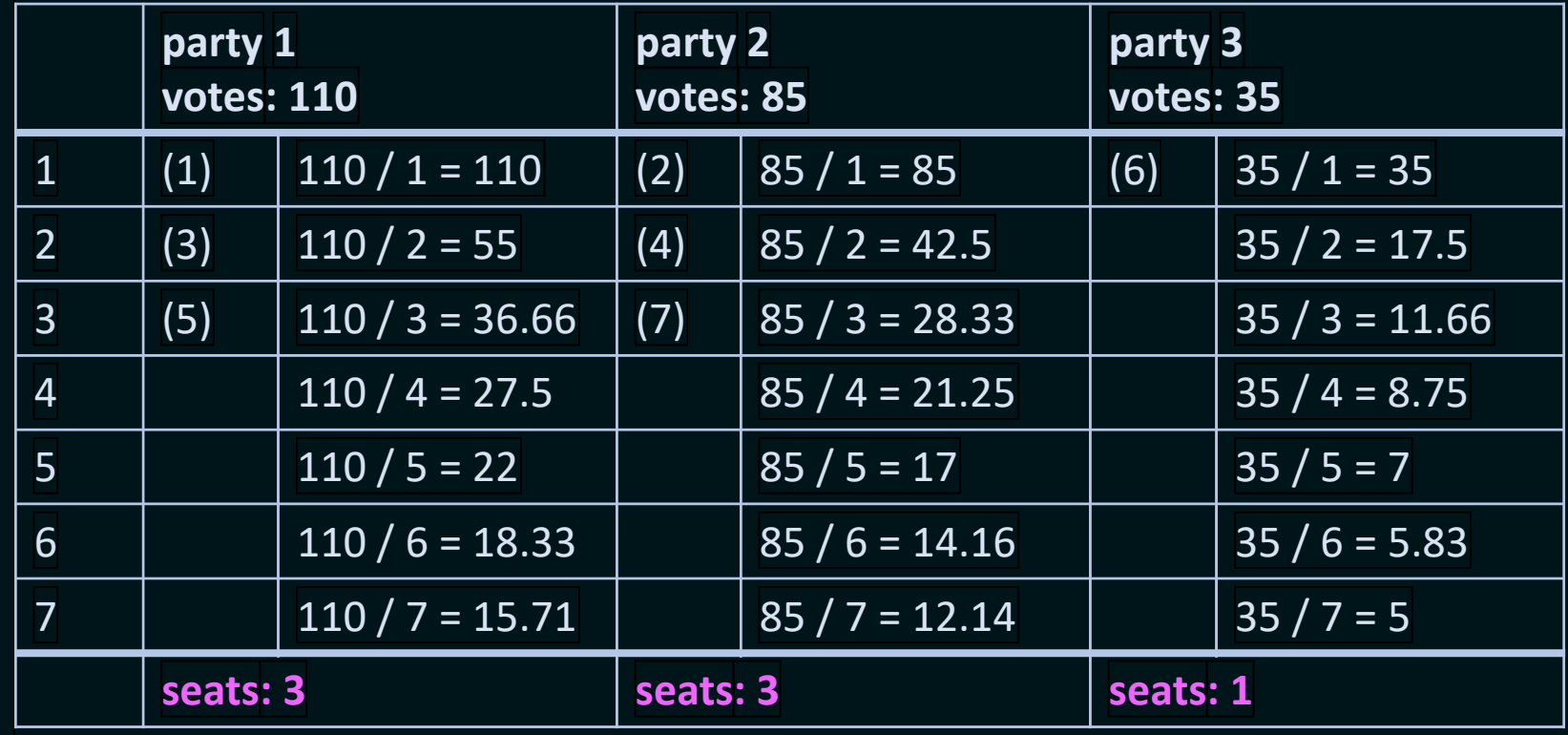

```
auto hondt_method(
    const std::map<std::string, int>& votes per party,
    const int total_number_of_seats)
    proportional votes.resize(number of seats);
    auto distribution = std::map<std::string, int>();for (const auto& [party, number of votes] : votes per party)
    {
        const auto count = std:: count if(proportional votes.begin(),
                                          proportional votes.end(),
                                          [&](const auto& votes)
        {
            return votes.first == party;
        });
        distribution.insert({ party, count });
    }
    return distribution;
```
 $C++17$ 

}

{

auto hondt\_method(const std::map<std::string, int>& votes\_per\_party, const int total\_number\_of\_seats) C++17

```
auto proportional votes = std::vector<std::pair<std::string, double>>();
for (int i = 1; i < total_number_of_seats + 1; ++i)
```

```
for (const auto& [party, number_of_votes] : votes_per_party)
```

```
proportional votes.push back({ party, static cast<double>(number of votes) / i });
```
calculate proportional votes

```
std::sort(proportional_votes.begin(), proportional_votes.end(), [](const auto& rhs, const auto& lhs)
{
   return rhs.second > lhs.second;
});
proportional_votes.resize(total_number_of_seats);
                                                                                             sort and cut
```

```
auto distribution = std::map<std::string, int>();
for (const auto& [party, number of votes] : votes per party)
```

```
const auto count = std::count_if(proportional_votes.begin(), proportional_votes.end(),
                                 [&](const auto& votes)
```

```
{
    return votes.first == party;
});
```

```
distribution.insert({ party, count });
```
count seats per party

return distribution;

}

{

{

}

{

}

{

```
auto proportional votes = std::vector<std::pair<std::string, double>>();
for (int i = 1; i < total_number_of_seats + 1; ++i)
```

```
for (const auto& [party, number_of_votes] : votes_per_party)
```
proportional votes.push back({ party, static cast<double>(number of votes) / i });

```
auto seat divisors = ranges::views::ints(1, total number of seats + 1);
auto proportional votes = ranges::views::cartesian product(votes per party, seat divisors)
```
{

}

{

}

 $C++17$ 

 $C++20$ 

```
\{ \{ "party_1", 110 }, 1 },
{ { "party_1", 110 }, 2 }, { { "party_2", 85 }, 2 }, { { "party_3", 35 }, 2 }, 
{ { "party_1", 110 }, 3 }, { { "party_2", 85 }, 3 }, { { "party_3", 35 }, 3 }, 
...
```

```
auto proportional votes = std::vector<std::pair<std::string, double>>();
for (int i = 1; i \lt total_number_of_seats + 1; ++i)
```

```
for (const auto& [party, number of votes] : votes per party)
```

```
proportional votes.push back({ party, static cast<double>(number of votes) / i });
```

```
const auto divide_votes_by_seat_divisors = [](const auto& votes_and_divisor)
```

```
C++20
```
 $C++17$ 

```
const auto& [party_and_vote, divisor] = votes_and_divisor;
return party_and_proportion{ party_and_vote.first,
                             party and vote.second / static cast<double>(divisor) };
```

```
};
```
{

}

{

{

```
auto seat divisors = ranges::views::ints(1, total number of seats + 1);
auto proportional votes = ranges::views::cartesian product(votes per party, seat divisors)
     | ranges::views::transform(divide_votes_by_seat_divisors)
      | ranges::to<std::vector>();
```
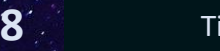

```
std::sort(proportional_votes.begin(),
          proportional_votes.end(),
          [](const auto& rhs, const auto& lhs)
{
    return rhs.second > lhs.second;
});
proportional_votes.resize(total_number_of_seats);
std::ranges::sort(proportional_votes, [](const auto& rhs, const auto& lhs)
{
    return rhs.second > lhs.second;
});
proportional_votes.resize(total_number_of_seats);
                                                                                             C++17
                                                                                             C++20
```

```
std::sort(proportional_votes.begin(),
          proportional_votes.end(),
          [](const auto& rhs, const auto& lhs)
{
    return rhs.second > lhs.second;
});
proportional_votes.resize(total_number_of_seats);
std::ranges::sort(proportional_votes, [](const auto& rhs, const auto& lhs)
{
    return rhs.proportion > lhs.proportion;
});
proportional_votes.resize(total_number_of_seats);
                                                                                             C++17
                                                                                             C++20
```

```
std::sort(proportional_votes.begin(),
          proportional_votes.end(),
          [](const auto& rhs, const auto& lhs)
```

```
return rhs.second > lhs.second;
```

```
});
proportional_votes.resize(total_number_of_seats);
```
std::ranges::sort(proportional\_votes, std::greater(), &party\_and\_proportion::proportion); proportional votes.resize(total number of seats);  $C++20$ 

{

**41**

C++17

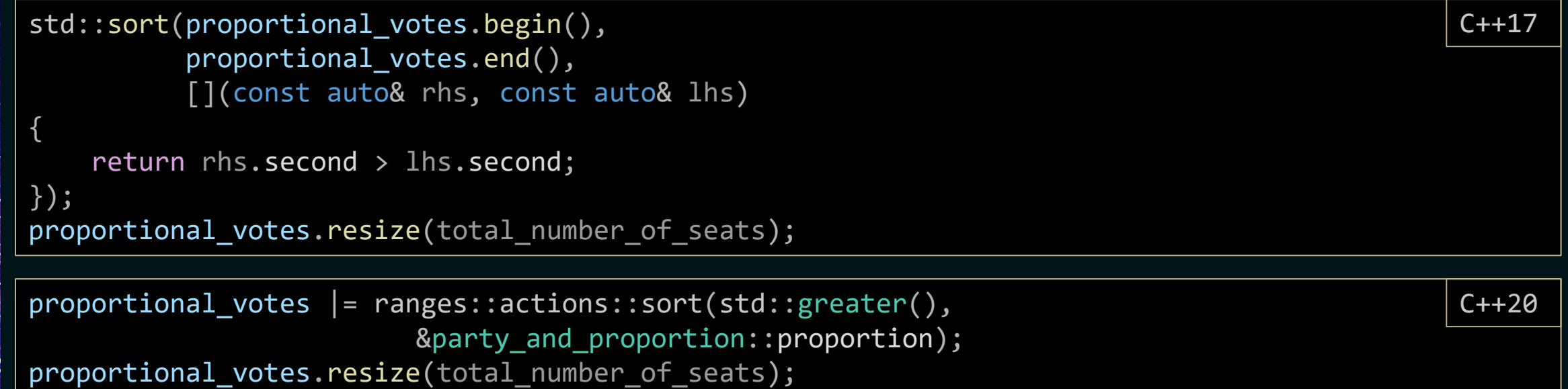

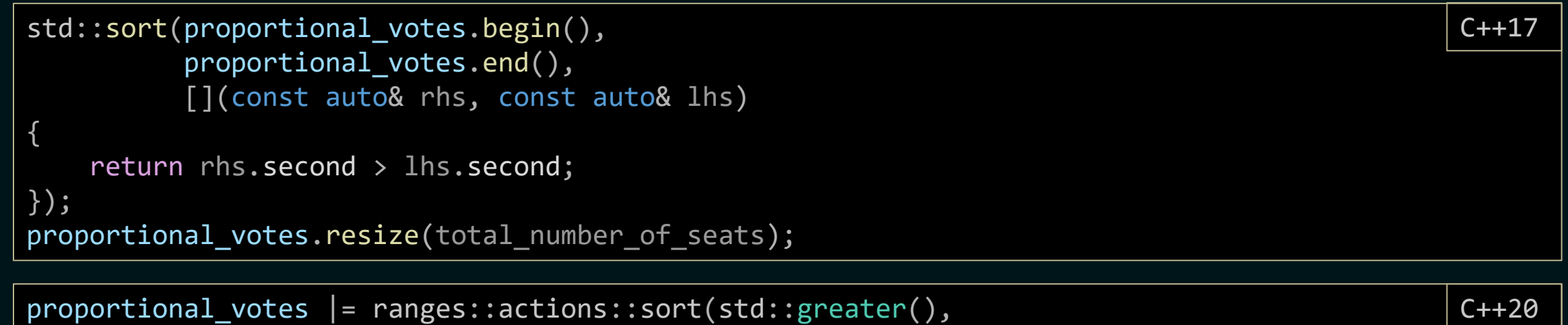

proportional\_votes |= ranges::actions::sort(std::greater(), &party\_and\_proportion::proportion);

```
auto distribution = std::map<std::string, int>();
for (const auto& [party, number_of_votes] : votes_per_party)
{
    const auto count = std::count if(proportional votes.begin(), proportional votes.end(),
                                      [&](const auto& votes)
    {
        return votes.first == party;
    });
    distribution.insert({ party, count });
}
                                                                                              C_{++17}
```
return votes\_per\_party | ranges::views::keys ranges::views::transform(count seats per party(proportional votes, total number of seats)) | ranges::to<std::map>();  $C++20$ 

```
auto calculate number of seats(
```
const std::vector<party and proportion>& proportional votes, const int total number of seats, const std:: string view party)

```
return ranges::count_if(proportional_votes | ranges::views::take(total_number_of_seats),
                        [&](const auto& party_and_votes)
```

```
return party and votes.party == party;
});
```

```
}
```
{

}

**45**

{

{

```
auto count_seats_per_party(
```

```
const std::vector<party and proportion>& proportional votes,
const int total number of seats)
```

```
return [&, number_of_seats](const auto& party)
```

```
const auto seats =
```
calculate\_number\_of\_seats(proportional\_votes, total\_number\_of\_seats, party); return std::pair{ party, seats };

```
};
```
{

 $C++20$ 

```
auto hondt_method(
    const std::map<std::string, int>& votes per party,
    const int total number of seats)
{
    auto seat divisors = ranges::views::ints(1, total number of seats + 1);
    auto proportional_votes = ranges::views::cartesian_product(votes_per_party, seat_divisors)
          | ranges::views::transform(divide_votes_by_seat_divisors)
          | ranges::to<std::vector>();
    proportional votes | = ranges::actions::sort(std::greater(),
                                                 &party and proportion::proportion);
    return votes per party
          | ranges::views::keys
          ranges::views::transform(count seats per party(proportional votes,
                                                          total number of seats))
          | ranges::to<std::map>();
}
                                                                                             C++20
```
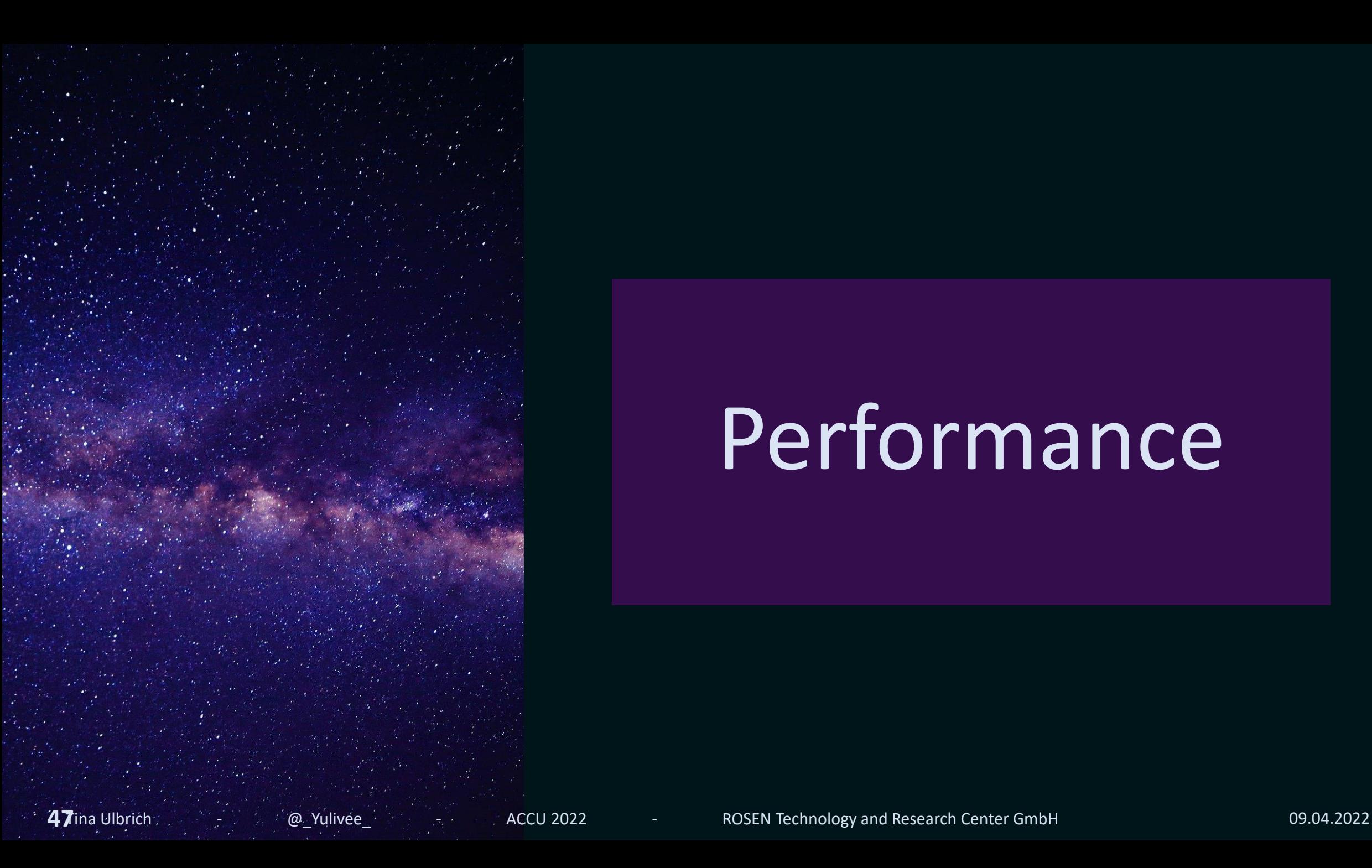

### Performance

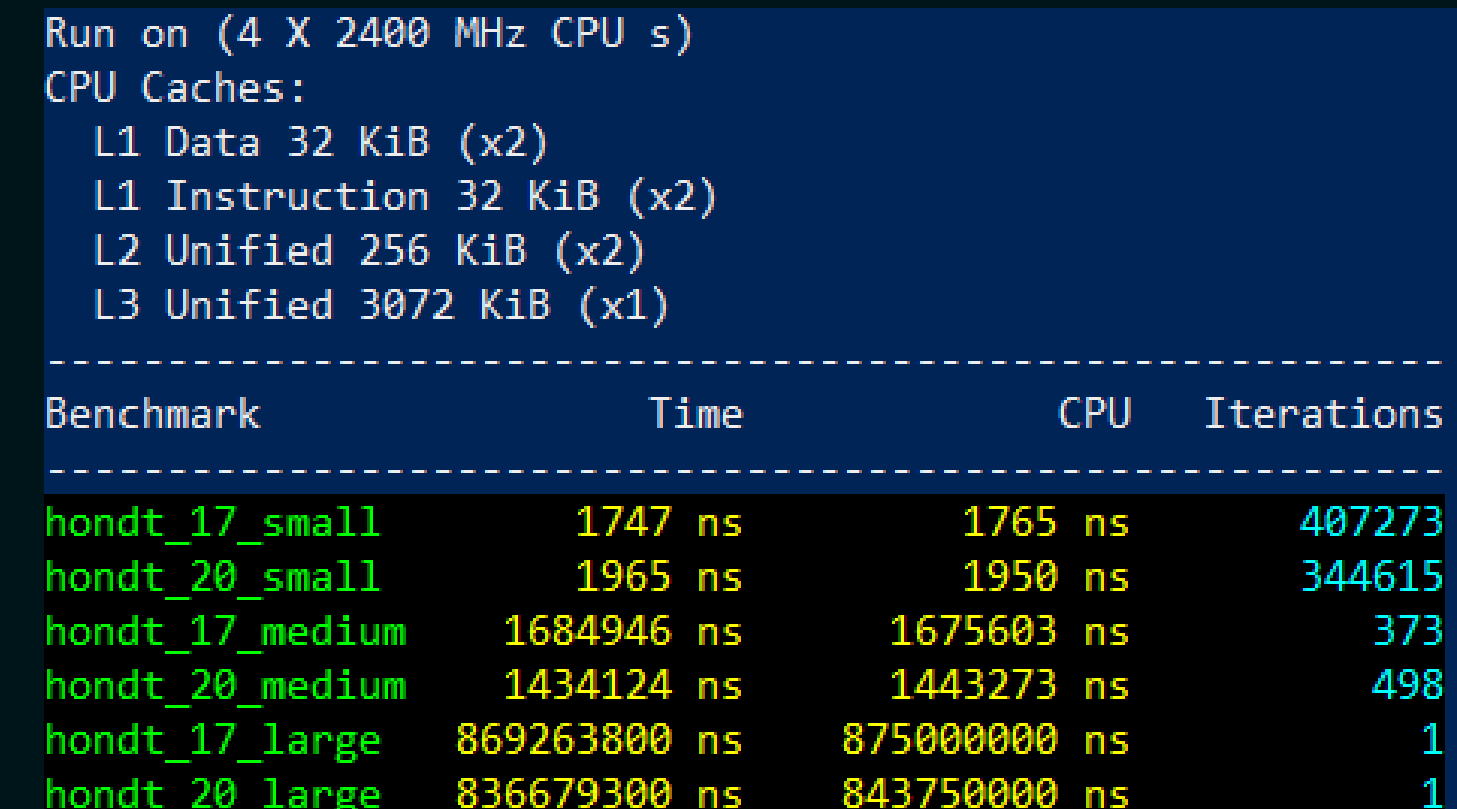

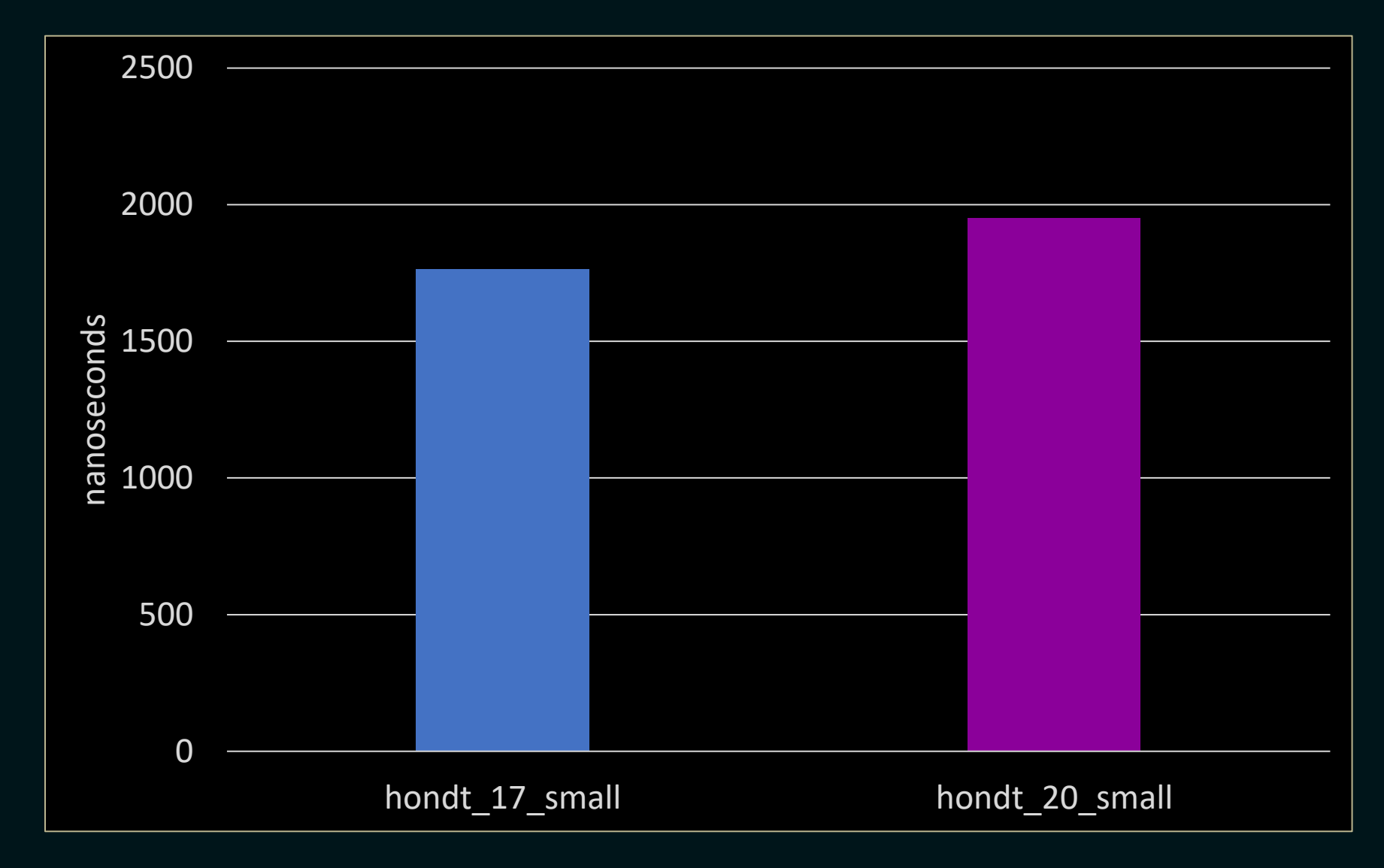

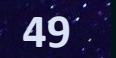

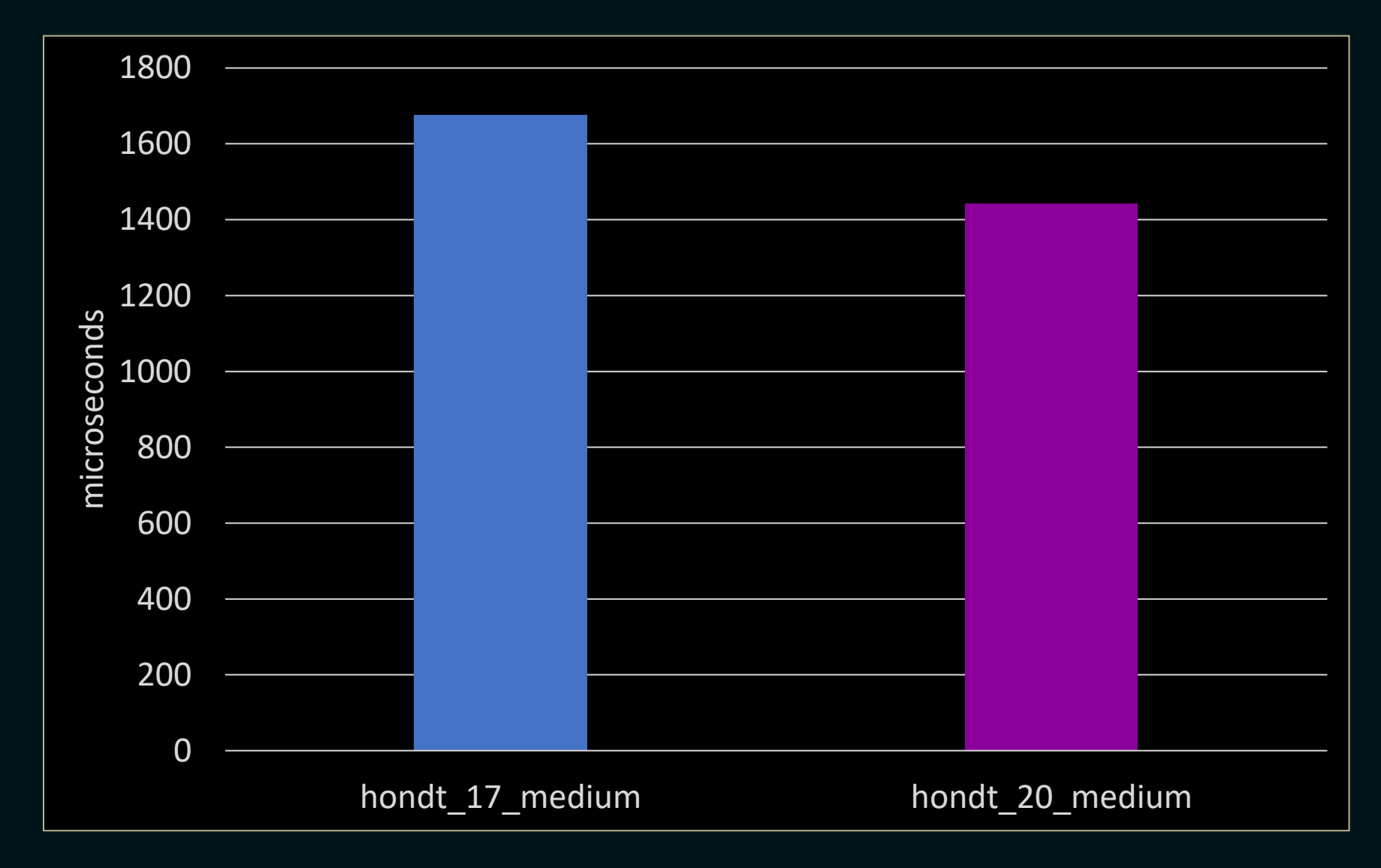

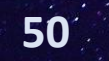

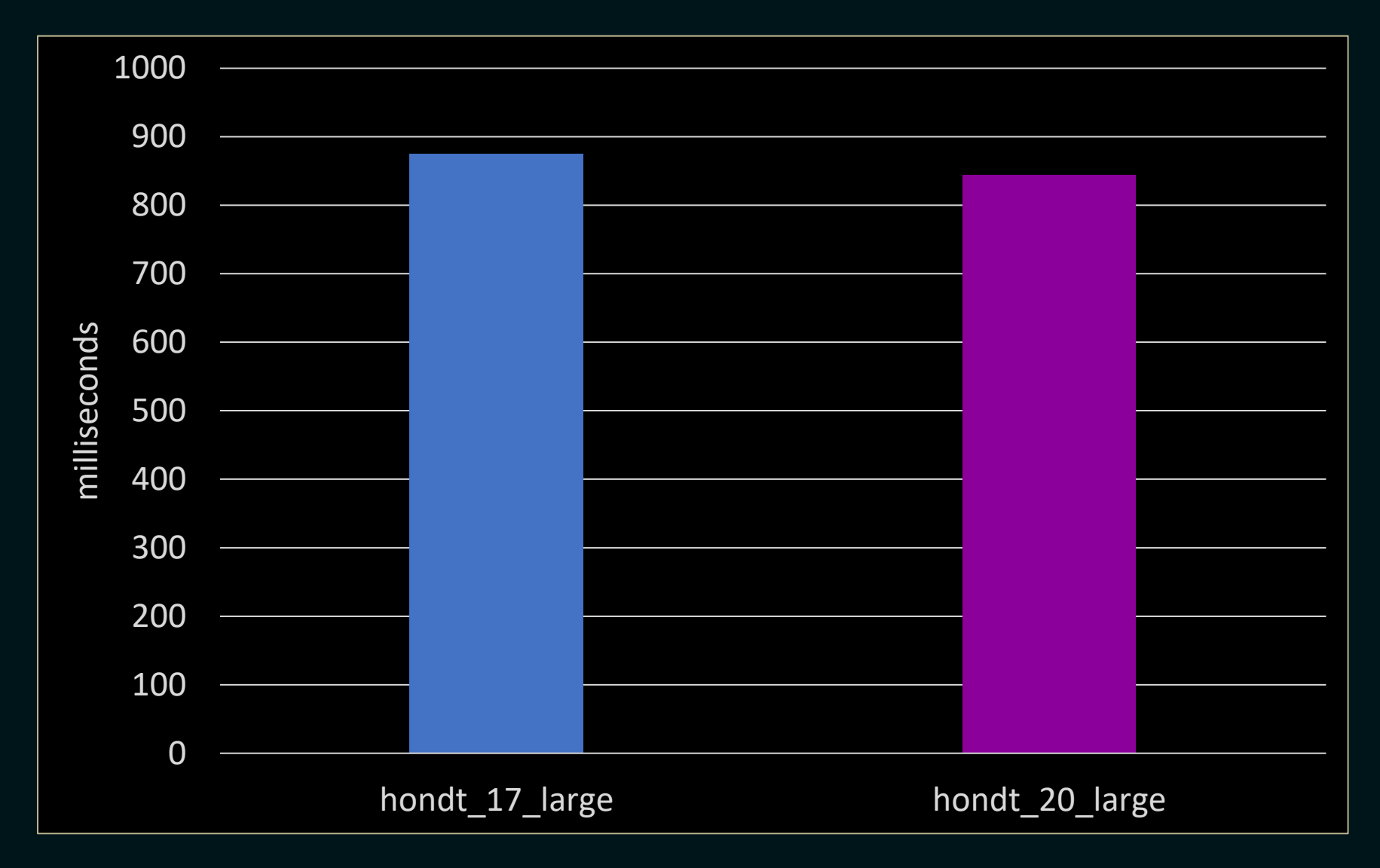

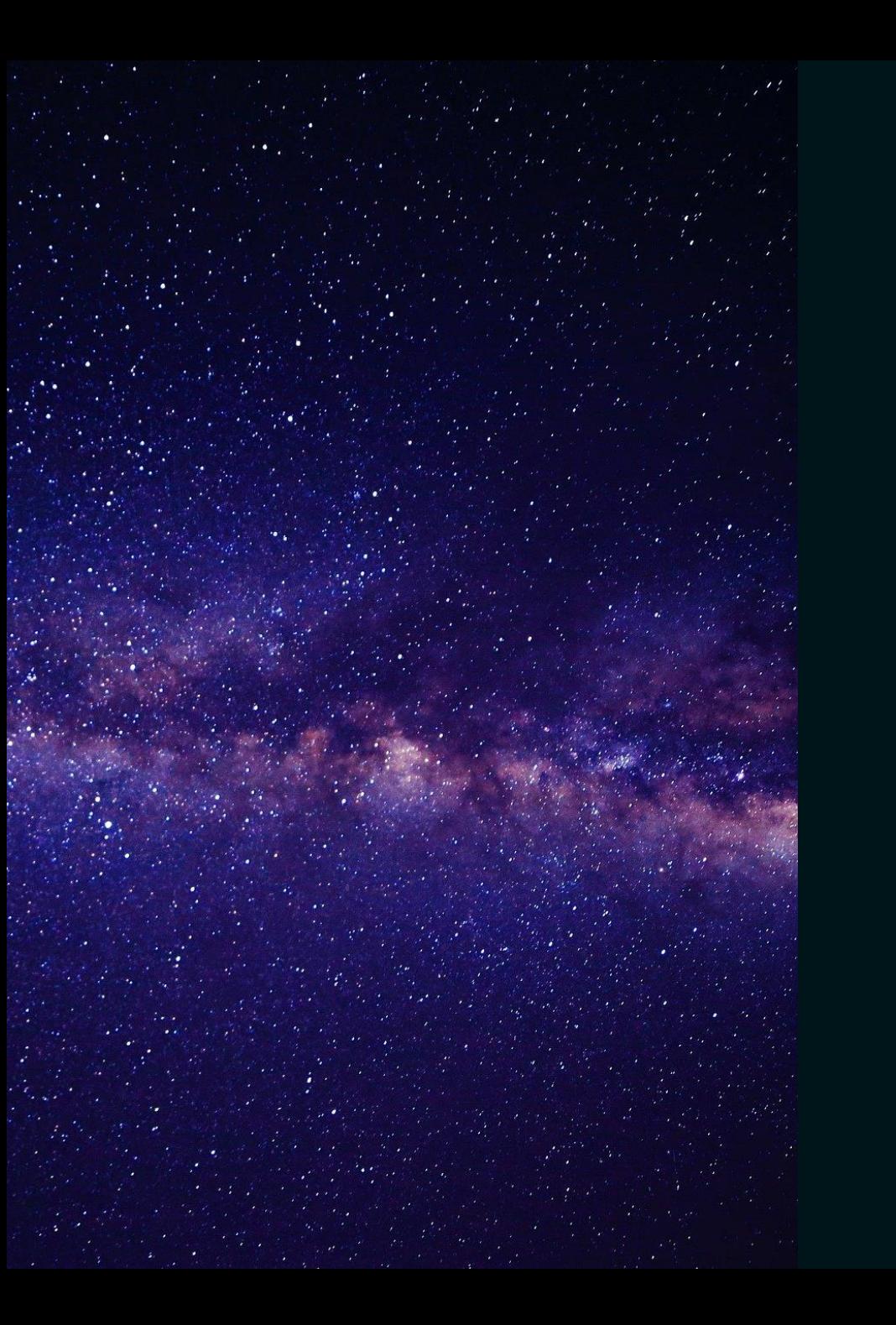

## Summary

Questions?

Tina Ulbrich

@\_Yulivee\_

ROSEN Technology and Research Center GmbH

### Talks

- <https://www.youtube.com/c/SyBrandPlusCats/videos>
- <https://youtu.be/YWayW5ePpkY>
- https://youtu.be/d E-VLyUnzc
- <https://youtu.be/d9qDEEJFwNc>
- <https://youtu.be/mFUXNMfaciE>

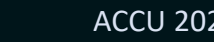

### Libraries

- [https://en.cppreference.com/w/cpp/ranges](https://github.com/cor3ntin/rangesnext)
- <https://github.com/cor3ntin/rangesnext>
- <https://github.com/tcbrindle/NanoRange>
- <https://github.com/TartanLlama/ranges>
- <https://github.com/ericniebler/range-v3>
- [https://www.boost.org/doc/libs/1\\_75\\_0/libs/range/doc/html/index.htm](https://www.boost.org/doc/libs/1_75_0/libs/range/doc/html/index.html)

l

### Resources

- https://en.wikipedia.org/wiki/D%27Hondt method
- <https://en.cppreference.com/w/cpp/ranges>
- <https://ericniebler.github.io/range-v3/>
- <https://github.com/cor3ntin/rangesnext>